# अभ्यर्थियों के लिए निर्देश

### (इस पुस्तिका के प्रथम आवरण पृष्ठ पर तथा उत्तर-पत्र के दोनों पृष्ठों पर केवल नीली-काली बाल-प्वाइंट पेन से ही लिखें)

- प्रश्न पुस्तिका मिलने के 30 मिनट के अन्दर ही देख लें कि प्रश्नपत्र में सभी पृष्ठ मौजूद हैं और कोई 1. प्रश्न छूटा नहीं है। पुस्तिका दोषयुक्त पाये जाने पर इसकी सूचना तत्काल कक्ष-निरीक्षक को देकर सम्पूर्ण प्रश्नपत्र की दुसरी पुस्तिका प्राप्त कर लें।
- उत्तर-पत्र अलग |OMR| से दिया गया है। इसे न तो मोड़ें और न ही विकृत करें। दूसरा उत्तर-पत्र नहीं  $2.$ दिया जायेगा।
- अपना अनुक्रमांक तथा उत्तर-पत्र का क्रमांक प्रथम आवरण-पृष्ठ पर पेन से निर्धारित स्थान पर लिखें।  $3.$
- उत्तर-पत्र के प्रथम पृष्ठ पर पेन से अपना अनुक्रमांक निर्धारित स्थान पर लिखें तथा नीचे दिये वृत्तों को  $\overline{4}$ . गाढा कर पेन से भर दें। जहाँ-जहाँ आवश्यक हो वहाँ प्रश्न-पस्तिका का क्रमांक, सेण्टर कोड़ तथा सेट का नम्बर उचित स्थानों पर लिखें।
- ओ० एम० आर० उत्तर-पत्र पर अनुक्रमांक संख्या, प्रश्नपुस्तिका संख्या व सेट संख्या (यदि कोई  $5.$ हो),सेण्टर कोड तथा प्रश्नपुस्तिका पर अनुक्रमांक और ओ० एम० आर० उत्तर-पत्र संख्या की प्रविष्टियों में उपरिलेखन मिटाकर या काटकर पुन: लेखन की अनुमति नहीं है।
- उपर्यक्त प्रविष्टियों में कोई भी परिवर्तन कक्ष निरीक्षक द्वारा प्रमाणित होना चाहिये अन्यथा यह एक अनचित 6. साधन का प्रयोग माना जायेगा।
- 7. इस प्रश्न पुस्तिका में कुल 100 बहुविकल्पीय प्रश्न हैं। प्रश्न-पुस्तिका में प्रत्येक प्रश्न के चार वैकल्पिक उत्तर दिये गये हैं। प्रत्येक प्रश्न के वैकल्पिक उत्तर के लिए आपको उत्तर-पत्र की सम्बन्धित पंक्ति के सामने दिये गये वृत्त को उत्तर-पत्र के प्रथम पृष्ठ पर दिये गये निर्देशों के अनसार पेन से भरना या गाढा करना है।
- प्रत्येक प्रश्न के उत्तर के लिए केवल एक ही वृत्त को गाढ़ा भर दें। एक से अधिक वृत्तों को गाढ़ा करने 8. पर अथवा एक वृत्त को अपूर्ण भरने पर वह उत्तर गलत माना जायेगा।
- ध्यान दें कि एक बार स्याही द्वारा अंकित उत्तर बदला नहीं जा सकता है। यदि आप किसी प्रश्न का उत्तर 9. नहीं देना चाहते हैं, तो संबंधित पंक्ति के सामने दिये गये सभी वृत्तों को खाली छोड़ दें। ऐसे प्रश्नों पर शृन्य अंक दिये जायेंगे।
- रफ कार्य के लिए प्रश्न-पुस्तिका के मुखपृष्ठ के अंदर वाला पृष्ठ तथा उत्तर-पुस्तिका के अंतिम पृष्ठ  $10.$ का प्रयोग करें।
- परीक्षा के उपरान्त *केवल ओ एम आर उत्तर-पत्र प*रीक्षा भवन में जमा कर दें।  $11.$
- परीक्षा समाप्त होने से पहले परीक्षा भवन से बाहर जाने की अनुमति नहीं होगी।  $12.$
- यदि कोई अभ्यर्थी परीक्षा में अनुचित साधनों का प्रयोग करता है, तो वह विश्वविद्यालय द्वारा निर्धारित 13. दंड का भागी होगा।

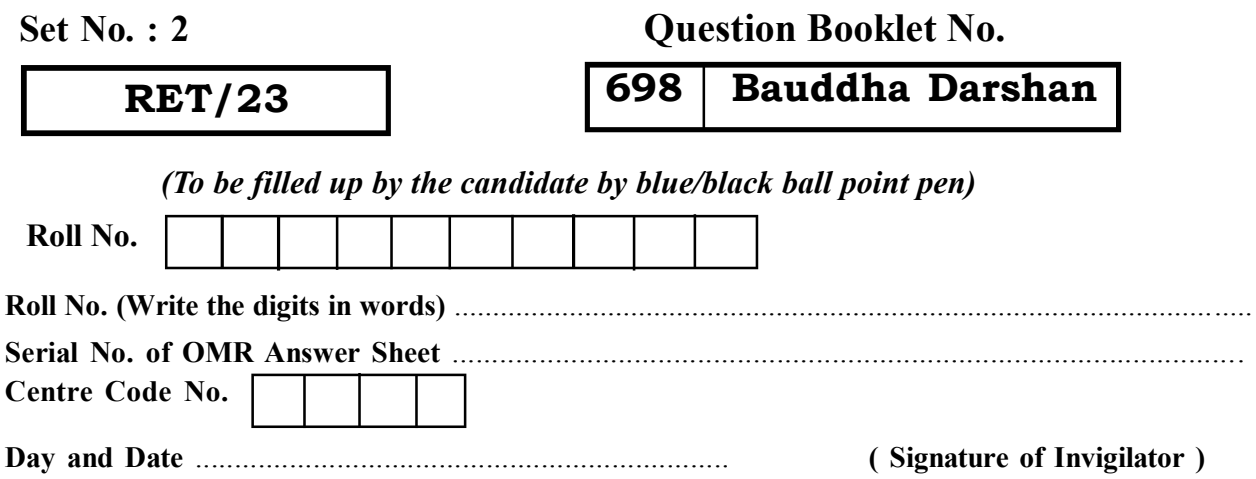

### **INSTRUCTIONS TO CANDIDATES**

### (Use only blue/black ball-point pen in the space above and on both sides of the Answer Sheet)

- 1. Within 30 minutes of the issue of the Question Booklet, Please ensure that you have got the correct booklet and it contains all the pages in correct sequence and no page/question is missing. In case of faulty Question Booklet, bring it to the notice of the Superintendent/Invigilators immediately to obtain a fresh **Ouestion Booklet.**
- 2. A separate Answer Sheet [OMR] is given. It should not be folded or mutilated. A second Answer Sheet shall not be provided.
- 3. Write your Roll Number and Serial Number of the Answer Sheet by pen in the space provided above.
- 4. On the front page of the Answer Sheet, write your Roll Number in the space provided at the top, using blue/black ball point pen and by darkening the circles at the bottom. Also, wherever applicable, write the Question Booklet Number, Centre Code and the Set Number at appropriate places.
- 5. No overwriting is allowed in the entries of Roll No., Question Booklet No., Centre Code and Set No. (if any) on OMR Answer sheet and Roll No. and OMR Answer sheet no. on the Ouestion **Booklet.**
- 6. Any change in the aforesaid entries is to be verified by the invigilator, otherwise it will be considered as unfair means.
- 7. This Question Booklet contains 100 multiple choice auestions (MCOs). For each MCO, you are to record the correct option on the Answer Sheet by darkening the appropriate circle in the corresponding row of the Answer Sheet, by pen as mentioned in the guidelines given on the first page of the Answer Sheet.
- 8. For each question, darken only one circle on the Answer Sheet. If you darken more than one circle or darken a circle partially, the answer will be treated as incorrect.
- 9. Note that the answer once filled in ink cannot be changed. If you do not wish to attempt a question, leave all the blank in the corresponding row (such question will be awarded zero marks).
- 
- 11. Submit both OMR Answer Sheet and Ouestion Booklet at the end of the Test to the Invigilator before leaving the Examination Hall.
- 12. You are not permitted to leave the Examination Hall until the end of the Test.
- 13. If a candidate attempts to use any form of unfair means, he/she shall be liable to such punishment as the University may determine and impose on him/her. **Total No. of Printed Pages: 32**

### (Signature of Invigilator)

10. For rough work, use the inner back pages of the title cover and the blank page at the end of this Booklet.

**ROUGH WORK** रफ़ कार्य

# **RET/23 698/Bauddha Darshan (ii) RET/23 698/Bauddha Darshan (ii)**

**ROUGH WORK** रफ़ कार्य

## **RET/23**

### 698/Bauddha Darshan (ii)

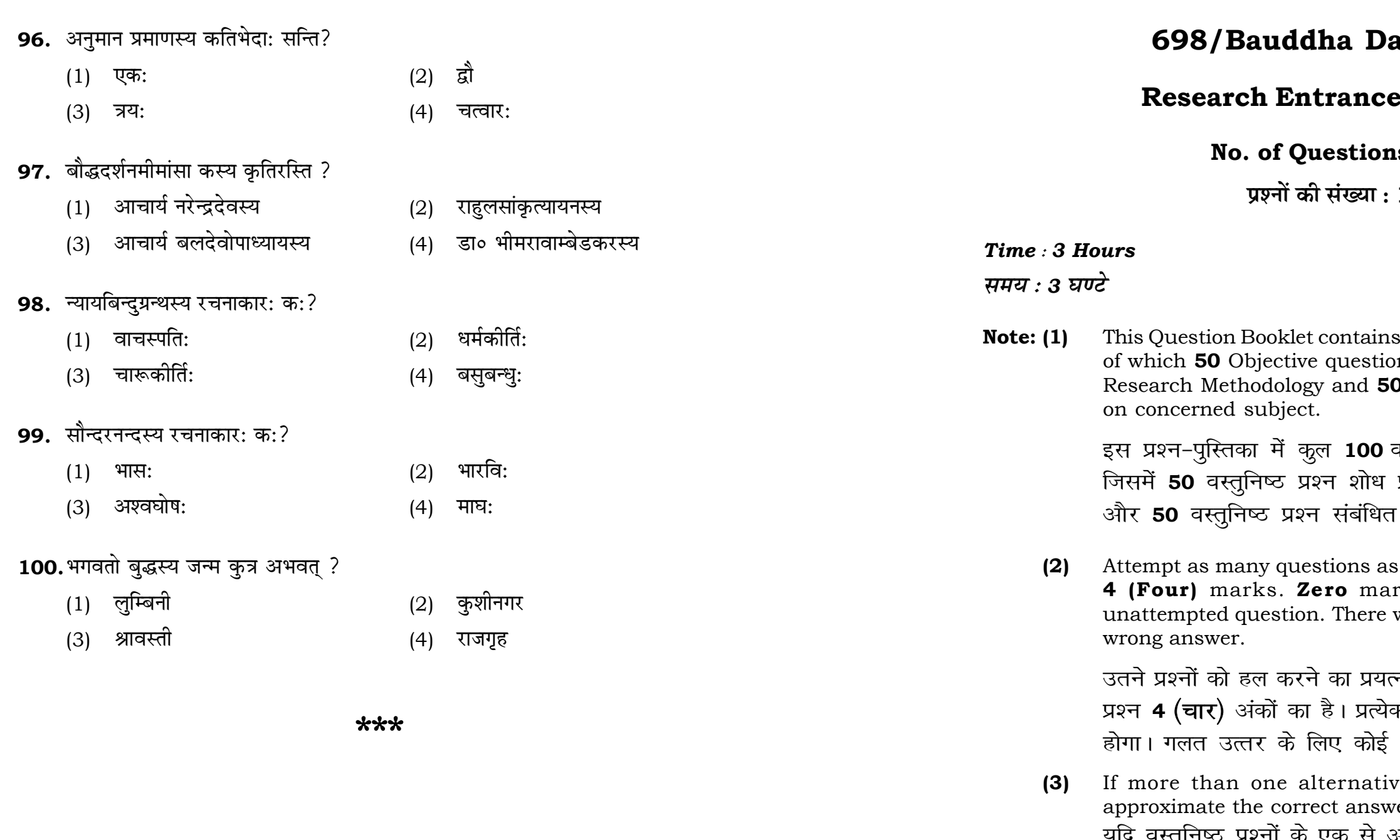

 $\mathbf{3}$ 

# arshan (ii)

## Test-2023

# າs : 100

100

# **Full Marks: 400** पूर्णाङ्क : 400

s 100 objective questions (MCQs) ons are based on components of O Objective questions are based

वस्तुनिष्ठ प्रश्न (एम**ं**सी०क्यू०) हैं। प्रविधि के संघटकों पर आधारित हैं विषय एवं क्षेत्र पर आधारित हैं।

s you can. Each question carries rk will be awarded for each will be no negative marking for

त्न करें जितना आप कर सकें। प्रत्येक क अनुत्तरित प्रश्न का प्राप्तांक **शून्य** ऋणात्मक अंक नही दिया जायेगा।

ve answers of MCOs seem to ver, choose the closest one. यदि वस्तुनिष्ठ प्रश्नों के एक से अधिक वैकल्पिक उत्तर सही उत्तर के निकट प्रतीत हों, तो निकटतम सही उत्तर दें।

**P.T.O.** 

### 698/Bauddha Darshan (ii)

**Instructions (Q. No. 01 & 02):** Review the given figure which shows the manufactured vehicles by two companies A and B during the year 2015 to 2020. Choose the **correct** answer for each question given below :

निर्देश (प्र० सं० 01 तथा 02) : कृपया नीचे दिए गये ग्राफ जोकि वर्ष 2015 से  $2020$  के दौरान दो कंपनियों A और B द्वारा निर्मित वाहनों को दर्शाता है, की समीक्षा कीजिए। नीचे दिये गये प्रत्येक प्रश्न के लिए **सही** उत्तर चनिए।

### Number of Vehicles Manufactured by Companies A and B during 2015 to 2020

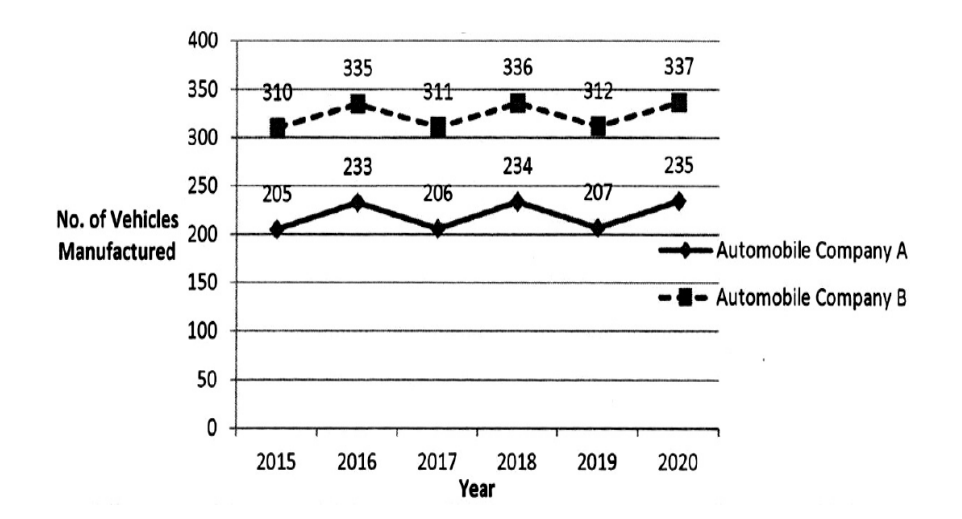

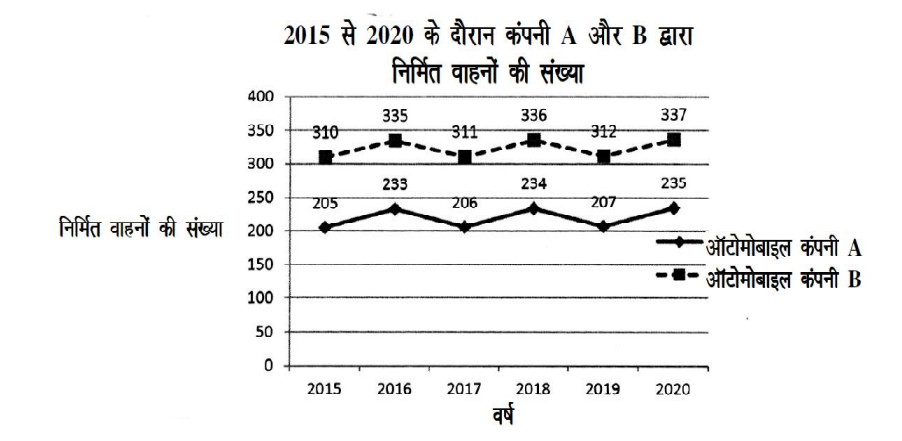

### **RET/23**

- 89. बौद्धदर्शनात् असम्बद्धः-
	- आत्मवाद:  $(1)$
	- (3) अनित्यवाद:

## 90. महाभिनिष्क्रमणेन अभिप्रायः अस्ति -

- $(1)$  ज्ञान प्राप्ति:
- (3) गृहत्याग:
- 91. ब्रह्मविहारा: कति सन्ति ?
	- $(1)$ पञ्च
	- $(3)$ षड्

## 92. मध्यमकशास्त्रे कति परीक्षा: सन्ति?

- (1) सप्तविंशति
- (3) पञ्चविंशति

## 93. प्रमाणवार्त्तिकग्रन्थस्य रचनाकारः कोऽस्ति?

- (1) आचार्य अश्वघोष:
- (3) आचार्य धर्मकीर्ति:

## 94. सहल्लेख ग्रन्थ: कस्य रचना अस्ति?

- (1) आचार्य नागसेनस्य
- (3) आचार्य कमलशीलस्य
- 95. महायानस्य सम्प्रदायौ स्त:?
	- (1) अनेकान्तवाद स्याद्वाद
	- (3) शुन्यवाद विज्ञानवाद

### 698/Bauddha Darshan (ii)

- $(2)$ अनात्मवादः
- (4) दुःखवाद:
- $(2)$ जन्म:
- $(4)$ मृत्यु:
- $(2)$ चत्वार:
- $(4)$ सप्त
- एकोनत्रिंशत  $(2)$
- एकविंशति  $(4)$
- आचार्य बुद्ध घोष:  $(2)$
- आचार्य वसुबन्धः  $(4)$
- आचार्यनागार्जुनस्य  $(2)$
- आचार्य धर्मकोर्ते:  $(4)$
- प्रगतिवाद प्रयोगवाद  $(2)$
- कार्यवाद कारणवाद  $(4)$

## 82. परार्थानमाने लिङ्गानि सन्ति

- $(1)$  द्विरूपलिंगम्  $(2)$  त्रिरूपलिंगम
- (3) पञ्चरूपलिंगम् (4) षड्रूपलिंगम्
- 83. सिद्धार्थस्य विवाह: केन सह अभवत्
	- $(1)$  कीर्तिधरया सह $(2)$  मृगधरया सह
	- (3) यशोधरया सह (4) प्रियधरया सह
- 84. बौद्धधर्मस्य प्रवर्त्तक: क: ?
	-
	- $(3)$  भगवतो शिव:  $(4)$  भगवतो राम:

## **85.** सम्यक्-कर्मान्त नास्ति-

- (1) असत्यम् (2) अस्तेय:
- 
- (3) अहिंसा (4) ब्रह्मचर्य:

**P.T.O.**

## 86. शन्यवाद: बौद्धदर्शनस्य केन प्रस्थानेन संबंधित:-

- $(1)$  वैभाषिक:  $(2)$  सौत्रान्तिक:  $(3)$  माध्यमिक:  $(4)$  योगाचार:
- 
- 87. गौतमबुद्ध: प्रथमोपदेश: कुत्र कृत: ?
	- (1) वाराणस्यां (ऋषिपत्तने) (2) श्रावस्त्यां
	- (3) बोधगयायां (4) कुशीनगरे

## 88. त्रिपिटके समाहित: -

- 
- (3) अनित्य-द:ख-अनात्म (4) चित्त-चेतसिक-रूप
- 
- 
- 
- $(1)$  भगवतो महावीर:  $(2)$  भगवतो गौतम बुद्ध:
	-
	-
	-
	- - -
			- -
- (1) विनय-सृत्त-अभिधम्म (2) शील-समाधि-पञ्ञा
	-
- 
- **01.** If  $G_{\!\scriptscriptstyle 1}$  and  $G_{\!\scriptscriptstyle 2}$  denote growth rates of Companies A and B from 2015 to 2020 respectively, then which of the following is **true** ? यदि G, और G, क्रमशः 2015 से 2020 तक कम्पनियों A और B की वृद्धि दर को दर्शाते हैं, तो निम्नलिखित में से कौन-सा **सत्य** है ?

 $(1)$   $G_2 > G_1$ 

### **RET/23 698/Bauddha Darshan (ii) RET/23 698/Bauddha Darshan (ii)**

(2)  $G_2 < G_1$  (3)  $G_2 \ge G_1$  $(4)$   $G_2 \leq G_1$ 

- **02.** Difference between the average vehicles manufactured by the companies during the year 2015 to 2020 is : वर्ष 2015 से 2020 के दौरान कम्पनियों द्वारा निर्मित वाहनों के औसत का अंतर ੜੇ $\cdot$ 
	-
- **03.** The pie diagram given below, shows monthly expenditure of the two families A and B on various items along with raw data of expenditure as mentioned in the legend. What will be the ratios of radii of circle A to B in constructing the pie diagram ? नीचे दिया गया पाई आरेख, व्यय के मूल आँकडे के साथ विभिन्न मदों पर दो परिवारों A और B के मासिक व्यय को दर्शाता है। पाई आरेख के निर्माण में वृत्त  $A$  से  $B$  की त्रिज्याओं का अनुपात क्या होगा ?  $(1)$  9 : 10  $(2)$  100 : 81  $(3)$  10 : 9  $(4)$  1 : 1

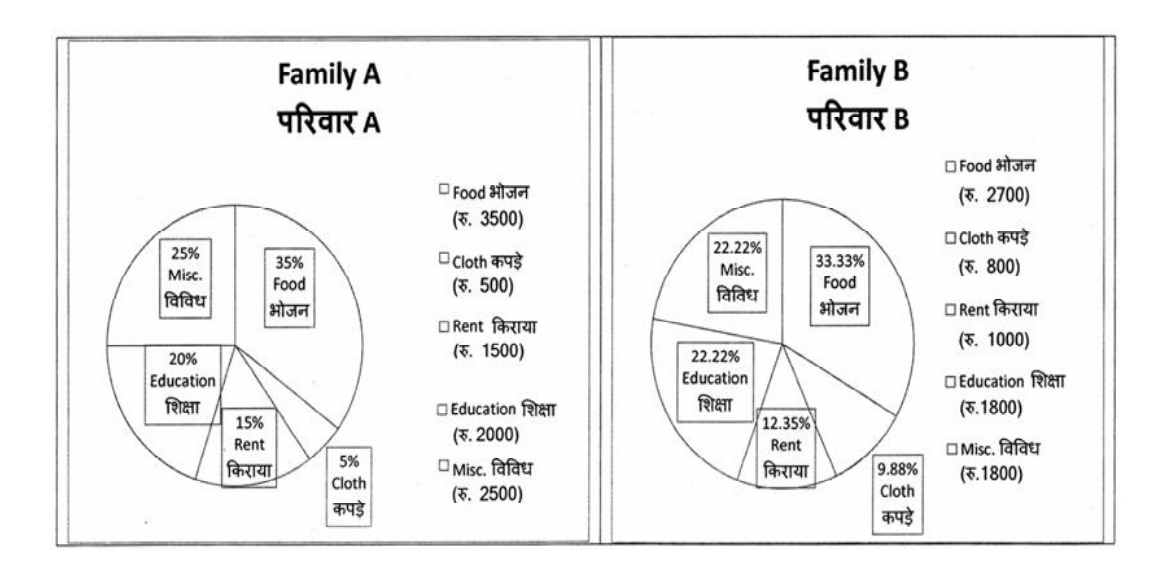

### (1) 205.5 (2) 105.0 (3) 103.5 (4) 107.5

Instructions (Q. No. 04 & 05): Review the monthly website traffic data for site xyz in the year  $2023$  provided in the data below. Choose the **correct** answer for each question given below :

निर्देश (प्र० सं० 04 तथा 05) : कृपया नीचे दिए गए वर्ष 2023 में साइट xyz के<br>मासिक वेबसाइट यातायात आँकड़ों की समीक्षा करें। नीचे दिए गए प्रत्येक प्रश्न के लिए **सही** उत्तर चुनें :

Monthly Website Traffic data for the Site xyz (Year-2023)  $xyz$  साइट के लिए मासिक वेबसाइट यातायात ऑकड़ा (वर्ष-2023)

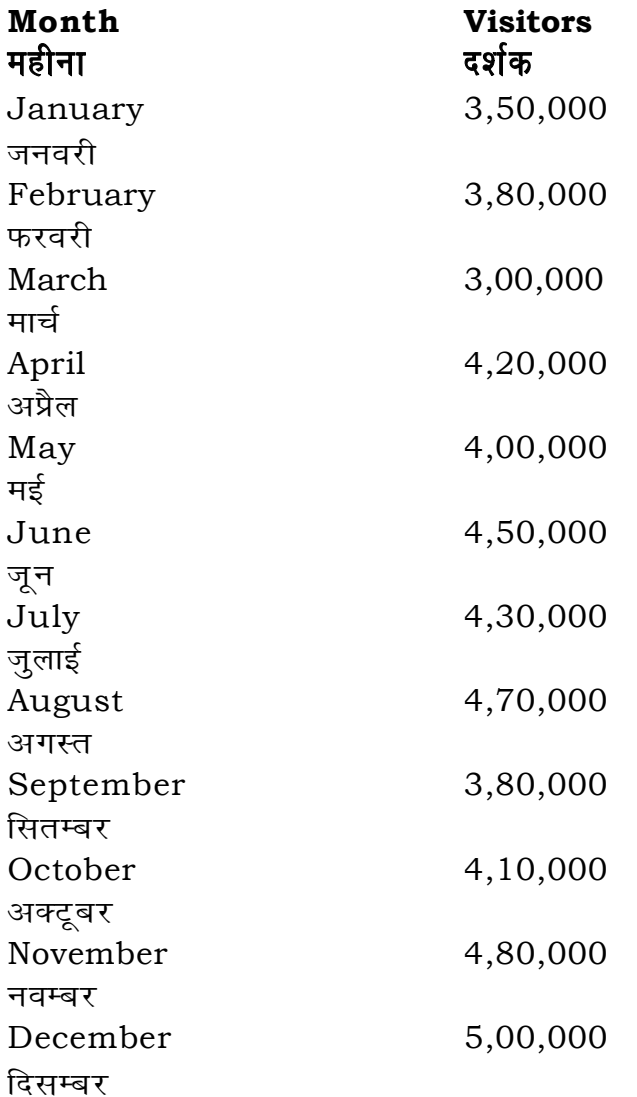

**RET/23** 

- 75. 'अत्ता हि अत्तनो नाथो को हि नाथो परो सिया' पंक्तिरियं कस्मिन् ग्रन्थे वर्तते ?
	- (1) बोधिचर्यावतारे
	- (3) बुद्धचरिते

## 76. 'विसद्धिमग्गो' इति ग्रन्थस्य रचनाकार: क:?

- (1) आचार्य: बुद्धघोष:
- (3) आचार्य: शान्तिदेव:

## 77. प्रतीत्यसमत्पादस्य कति अङ्गानि सन्ति?

- $(1)$  दश
- (3) द्वादश

## **78.** बोधिचर्यावतार ग्रन्थस्य भाष्यकार: क:?

- $(1)$  भिक्षुप्रज्ञाकरमति:
- (3) भिक्षुशान्तरक्षित:

## 79. अभिधर्म कोशस्य कर्त्ता अस्ति

- $(1)$  दिङ्नागः
- (3) धर्मकोर्ति:

## 80. बौद्धमते पारमिताः सन्ति

- $(1)$  पञ्च
- (3) सप्त

## **81.** धातवः सन्ति

- (1) पञ्चदश
- (3) अष्टादश

## 698/Bauddha Darshan (ii)

- धम्मपदे  $(2)$
- सौन्दरनन्दे  $(4)$
- आचार्यः अनिरुद्धः  $(2)$
- आचार्य: शान्तिरक्षित:  $(4)$
- एकादश  $(2)$
- $(4)$ त्रयोदश
- भिक्षु जगदीशकाश्यप:  $(2)$
- भिक्षुशान्तिदेव:  $(4)$
- वसुबन्धुः  $(2)$
- शान्तरक्षित:  $(4)$
- षड्  $(2)$
- $(4)$ अप्टौ
- सप्तदश  $(2)$
- एकोनविंशति:  $(4)$

## **RET/23 698/Bauddha Darshan (ii) RET/23 698/Bauddha Darshan (ii)**

<sup>ed</sup> to zero) decrease in visitors from

<sub>.</sub><br>शून्य पर पूर्णांकित) कमी कितनी है ? (3)  $10\%$  (4)  $15\%$ 

nded) for site xyz in 2023 is : सिक औसत दर्शक (पूर्णांकित) कितने थे ?  $(2)$  414167

to in data analysis ? शब्द का क्या अर्थ है ? the expected range होता है the overall pattern of the data

 $(4)$  414160

,<br>स्वेटर्न में फिट नहीं होता है

een the first and third quartile सरे चतुर्थक के बीच क<mark>ा</mark> मान

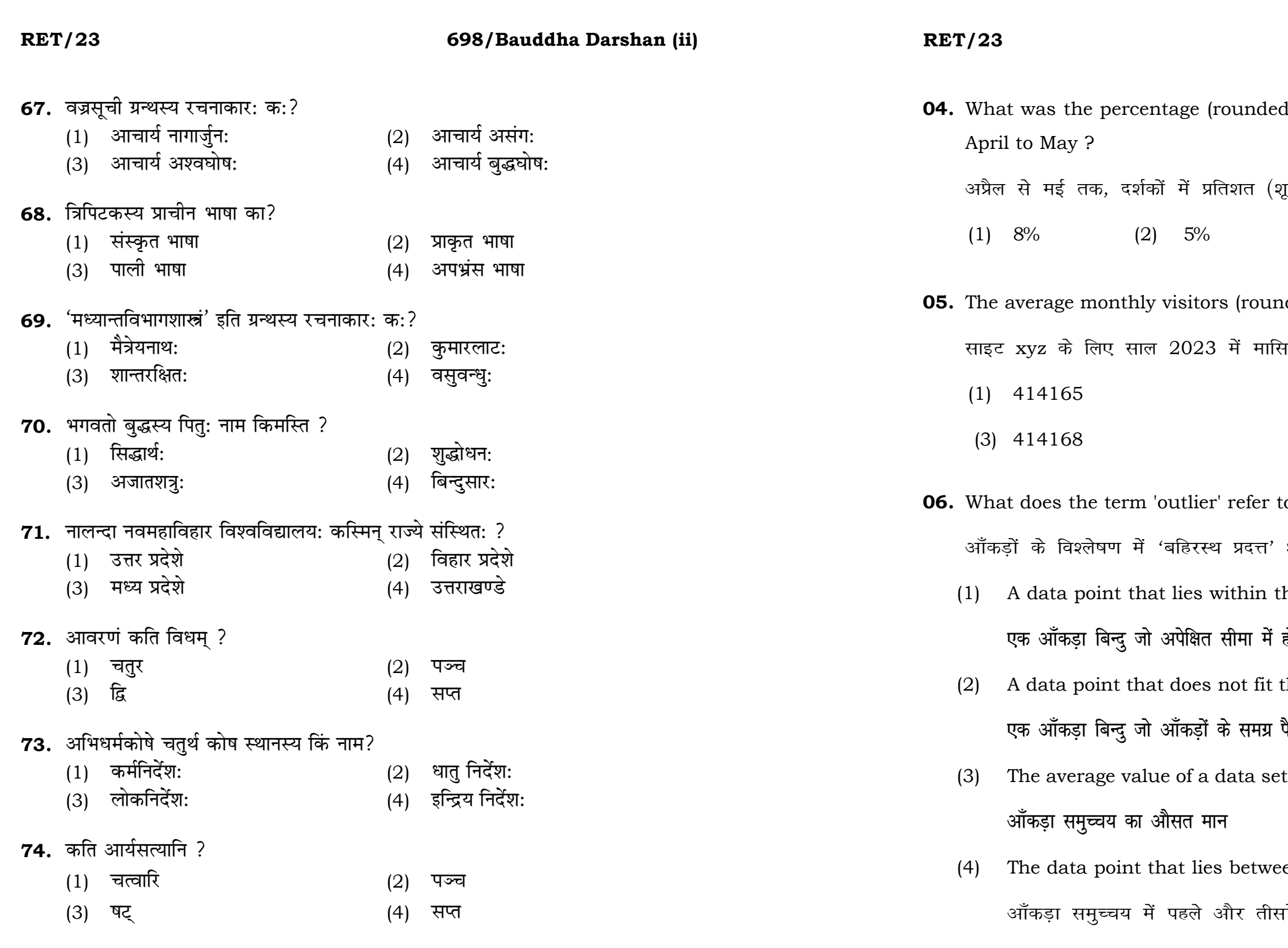

### **RET/23**

### 698/Bauddha Darshan (ii)

- **07.** What does a p-value in statistical analysis indicate? सांख्यिकीय विश्लेषण में p-मान क्या इंगित करता है ?
	- The size of the data set  $(1)$ 
		- आँकड़ों के समुच्चय का आकार
	- The probability of obtaining results by chance under null  $(2)$ hypothesis
		- शून्य परिकल्पना के अन्तर्गत नतीजों को आकस्मिक रूप से प्राप्त करने की सम्भावना
	- The mean of the data set  $(3)$ आँकडों के समुच्चय का माध्य
	- The variance within the data set  $(4)$ 
		- आँकड़ों के समुच्चय का प्रसरण
- 08. Which statistical measure describes the central tendency of a data set ?

कौन-सा सांख्यिकीय मापन आँकड़ों के समुच्चय की केन्द्रीय प्रवृत्ति का वर्णन करता है ?

प्रसार

(1) Standard Deviation  $(2)$  Range

मानक विचलन

 $(3)$  Mean (4) Variance माध्य प्रसरण

- 59. तिब्बतदेशे बौद्धसम्प्रदायस्य प्रभाव: अस्ति
	- (1) थेरवादस्य
	- (3) सौत्रान्तिकस्य
- 60. अभिधम्मत्थरुसङ्गहस्य रचनाकार: क:?
	- $(1)$  अनुरुद्धः
	- (3) बुद्धदत्त:
- 61. अभिधम्मपिटके ग्रन्थानां संख्या अस्ति -
	- (1) पञ्च
	- (3) सप्त
- 62. खुददकनिकायेषु अयं ग्रन्थ: नास्ति -
	- $(1)$  दीघनिकाय:
	- धम्मपदं  $(3)$
- 63. नववैपुल्य सूत्रेषु अयं ग्रन्थ: नास्ति -
	- (1) सद्दर्मपुण्डरीक सूत्रं
	- (3) सुवर्णप्रभास:
- 64. द्वितीये सङ्गीते: प्रमुख: आचार्य क:?
	- $(1)$  आनन्द:
	- (3) महाकाश्यप:
- 65. पञ्चस्कन्धेषु अयं स्कन्धो नास्ति -
	- $(1)$  रूपम्
	- $(3)$  संज्ञा
- 66. असंगाचार्यस्य सम्प्रदाय: अस्ति -
	- $(1)$  थेरवाद:
	- (3) शून्यवाद:

## 698/Bauddha Darshan (ii)

- वैभाषिकस्य  $(2)$
- तन्त्रयानस्य  $(4)$
- बद्धघोष:  $(2)$
- धम्मपाल:  $(4)$
- $(2)$ षष्ठ
- अष्ट  $(4)$
- सुत्तनिपातः  $(2)$
- $(4)$ जातक:
- ललितविस्तर:  $(2)$
- बुद्धचरितम्  $(4)$
- रेवत:  $(2)$
- (4) सारिपुत्र:
- वेदना  $(2)$
- चेतना  $(4)$
- माध्यमिक:  $(2)$
- (4) विज्ञानवाद:

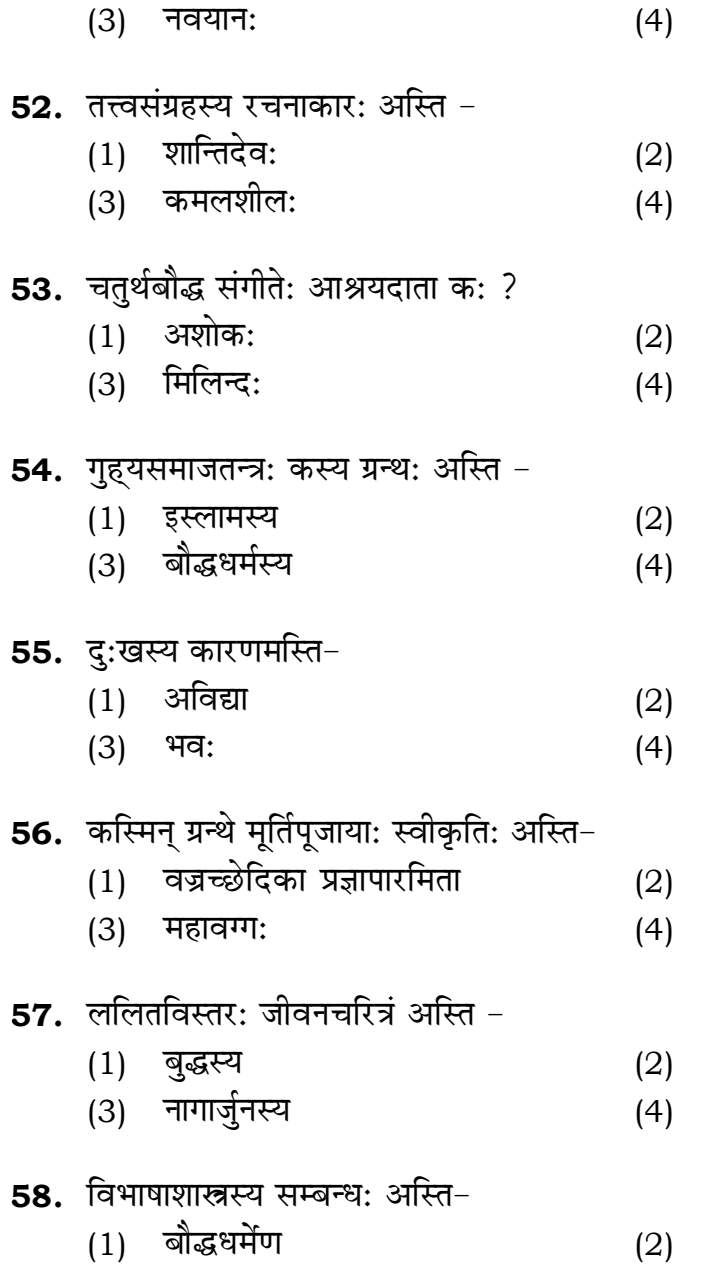

(3) हिन्दूधर्मेण

प्रत्येकबुद्धयानः  $(2)$  $(1)$ बोधिसत्त्वयान:

698/Bauddha Darshan (ii)

- शान्तरक्षित:
- <u>बृद्धपालितः</u>
- कनिष्क:
- अजातशत्र:
- जैनधर्मस्य

तृष्णा जाति:

वैदिक धर्मस्य

- $55$
- $5<sub>0</sub>$ 
	- धम्मपद: उदान:
- $5<sup>′</sup>$
- 
- जैनधर्मेण इस्लामधर्मेण  $(4)$

महावीरस्य

पद्मसम्भवस्य

- **RET/23**
- **09.** Which of the following is **not** a primary purpose of a literature review in research?
	- निम्न में से कौन साहित्य समीक्षा का मुख्य उद्देश्य **नहीं** है ?
	- (1) To summarize the researcher's findings शोधकर्ताओं के नतीजों का संक्षिप्तीकरण
	- (2) To provide a historical background of the topic विषय का ऐतिहासिक पृष्ठभूमि प्रदान करना
	- (3) To identify gaps and justify the need for the study अन्तरालों की पहचान करना और अध्ययन की आवश्यकता को उचित ठहराना
	- (4) To present statistical analysis of the data आँकड़ों का सांख्यिकीय विश्लेषण प्रस्तूत करना
- 10. Which research design investigates the cause and effect relationship between variables ? कौन-सा अनुसंधान अभिकल्प चरों के बीच प्रभाव-कारण सम्बन्ध की जाँच करता है ?
	- (1) Descriptive design वर्णनात्मक अभिकल्प
	- (3) Experimental design प्रयोगात्मक अभिकल्प

 $(1)$ 

**51.** क: यानत्रये सम्मिलित: नास्ति -

श्रावकयान:

### 698/Bauddha Darshan (ii)

(2) Correlational design सहसम्बन्धात्मक अभिकल्प

Case-study design  $(4)$ केस-अध्ययन अभिकल्प

**P.T.O.** 

### **RET/23 698/Bauddha Darshan (ii) RET/23 698/Bauddha Darshan (ii)**

- **48.** Find out the median of the given data set : 11, 12, 14, 16, 16, 10, 18, 19, 9, 20 <u>दिए गए आँकड़ा समुच्चय की माध्यिका ज्ञात करें :</u> 11, 12, 14, 16, 16, 10, 18, 19, 9, 20
	-
	-
- **49.** The vertical axis in a graph is known as : ग्राफ में ऊर्ध्वाधर अक्ष को जाना जाता है :
	- (1) Reference Line (2) Abscissa **jsQjsUl js[kk ,fCllk**
	-
- **50.** The marks of 100 students of a class revealed that about 80 students scored below 20 marks, 10 students scored between 20 to 80 and remaining scored between 80 and 100 marks. Which of the following statements is *correct* for such data ? **एक कक्षा के 100 छात्रों के अंकों से पता चला कि लगभग 80 छात्रों ने 20 से कम अंक प्राप्त**  $\overline{a}$  किए, 10 छात्रों ने 20 से 80 के बीच अंक प्राप्त किए और शेष ने 80 से 100 अंक के बीच <u>अंक प्राप्त किए। ऐसे ऑकडों के लिए निम्नलिखित में से कौन-सा कथन **सही** है ?</u>
	- (1) Mode of the data will be 30 <u>ऑ</u>कडों का बहलक 30 होगा
	- (2) Skewness of the data will be negative आँकडों का तिरछापन ऋणात्मक होगा
	- (3) Kurtosis of the data will be equal to 3 <u>ऑ</u>कड़ों का कुकुदता 3 के बराबर होगा
	- (4) Skewness of the data will be positive आँकडों का तिरछापन धनात्मक होगा

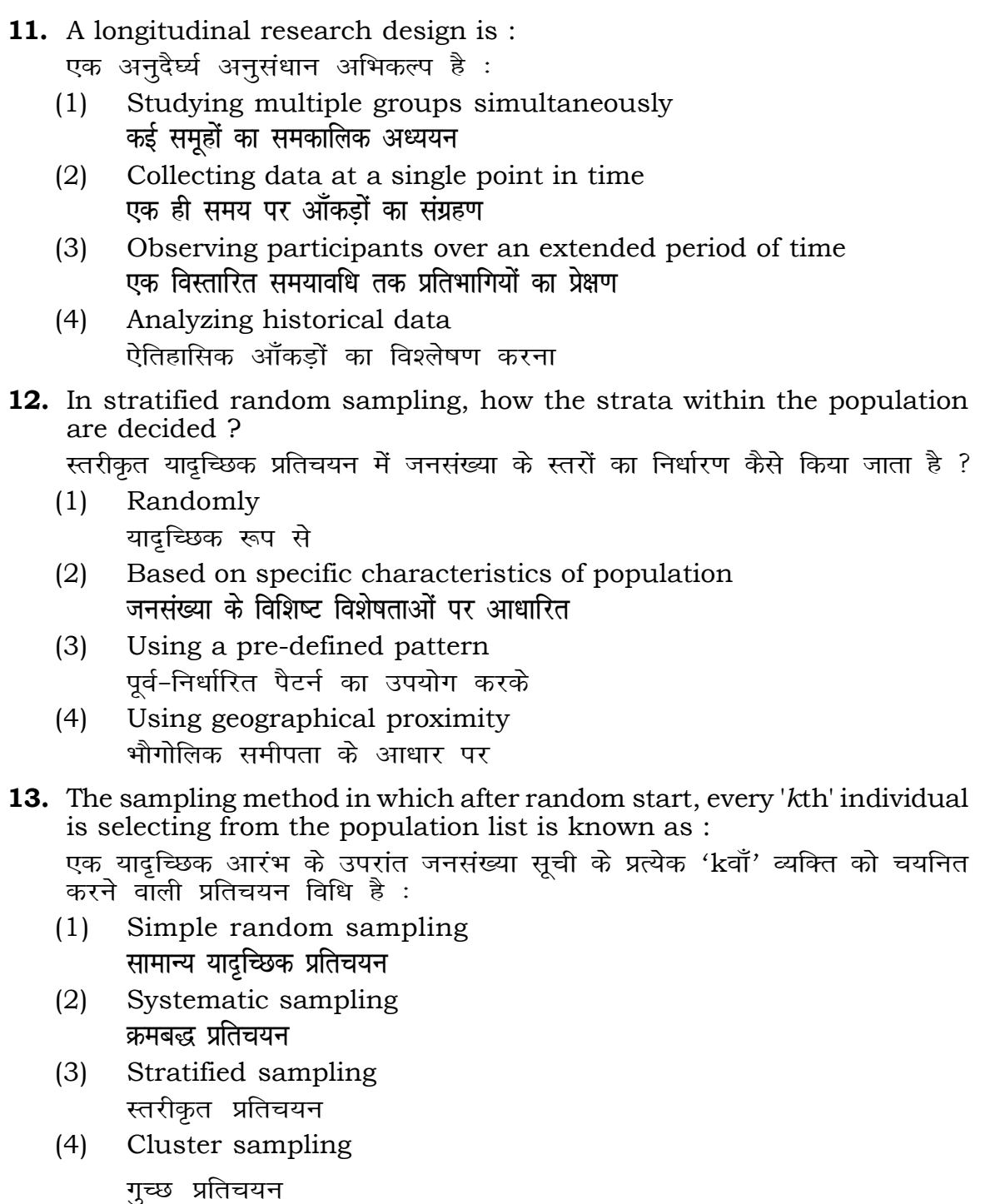

```
(1) 15 (2) 16
(3) 13 (4) 17
(3) Ordinate (4) Double ordinate
  <u>र्आर्डिनेट अॉर्डिनेट</u>
```
- **कूट**ः
- 
- 
- **15.** A Which of the following is **not** applied in research involving qualitative variables ? निम्नलिखित में से कौन गुणात्मक चरों को निहित करने वाले अनुसंधान में प्रयुक्त **नहीं** होता है ? (1) Proportion (2) Diagram **vuqikr vkjs[k**
	-
	- (3) Odds ratio (4) Mean **fo"ke vu qikr ek/;**
- **22 11**
- 
- **14.** Read the following statements and choose *true* statement(s) : निम्नलिखित कथनों को पढ़ें और *सत्य क*थन चुनें :
	- (a) Independent variables are unknown variables. **स्वतंत्र चर अज्ञात चर हैं।**
	- (b) Dependent variables are unknown variables. आश्रित चर अज्ञात चर हैं।
	- (c) Research decisions are made on dependent variables. अनुसंधान निर्णय आश्रित चर पर किए जाते हैं।

### **RET/23 698/Bauddha Darshan (ii) RET/23 698/Bauddha Darshan (ii)**

(1) Only (a) (2) (a) and (b) **dsoy** (a) (a) **vk Sj** (b) (3) (b) and (c)  $(4)$  (a) and (c) (b) और (c) (a) और (c)

**Code :**

(3) Shodhgangotri (4) Vidwan <u>शोधगंगोत्री</u> संस्कृत करने के बाद संस्कृत करने के बाद संस्कृत करने के बाद संस्कृत करने के बाद संस्कृत करने के ब

**45.** The checklist used to improve transparency in systematic reviews is :

**46.** Which among the following pair is **not** correct ?

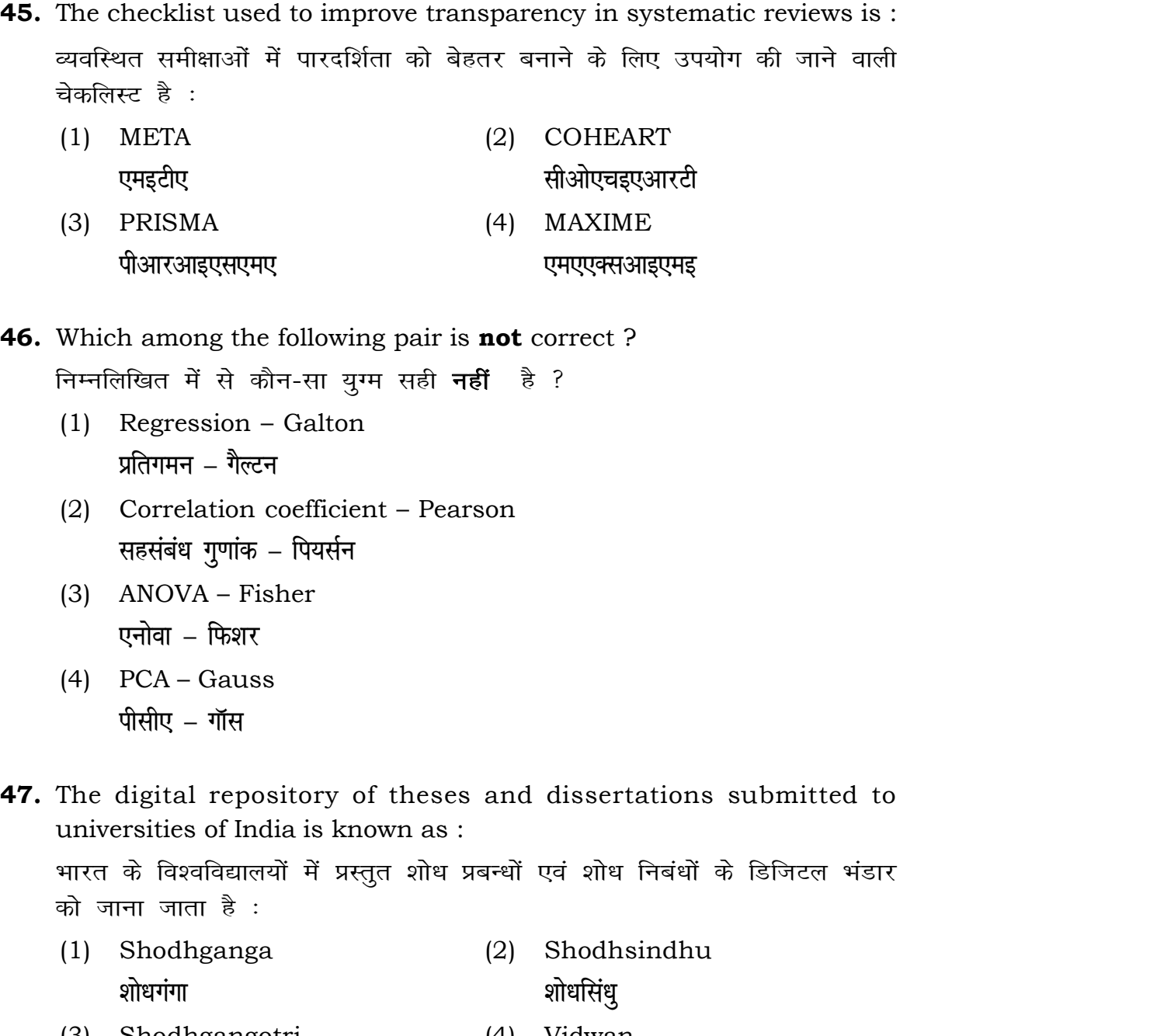

generally used for gathering information on

```
l एकत्र करने के लिए सामान्यतया प्रतिचयन विधि का
```
samples of size 2 out of a population with size sampling with replacement is : प्रतिस्थापन के साथ सरल यादृच्छिक प्रतिचयन का उपयोग करके आकार 5 वाली जनसंख्या में से आकार 2 के समस्त संभावित प्रतिदर्शों की संख्या है :  $(4)$  12 ampling methods, which one falls under the में से कौन-सा संभाव्यता विधि के अंतर्गत आता है ? ing (2) Quota sampling <u>कोटा प्रतिचयन</u> (4) Convenience sampling <u>सू</u>विधा प्रतिचयन with an absolute zero is :

- (2) Interval Scale <u>अंतराल मापनी</u> (4) Nominal Scale
- **नामित मापनी**

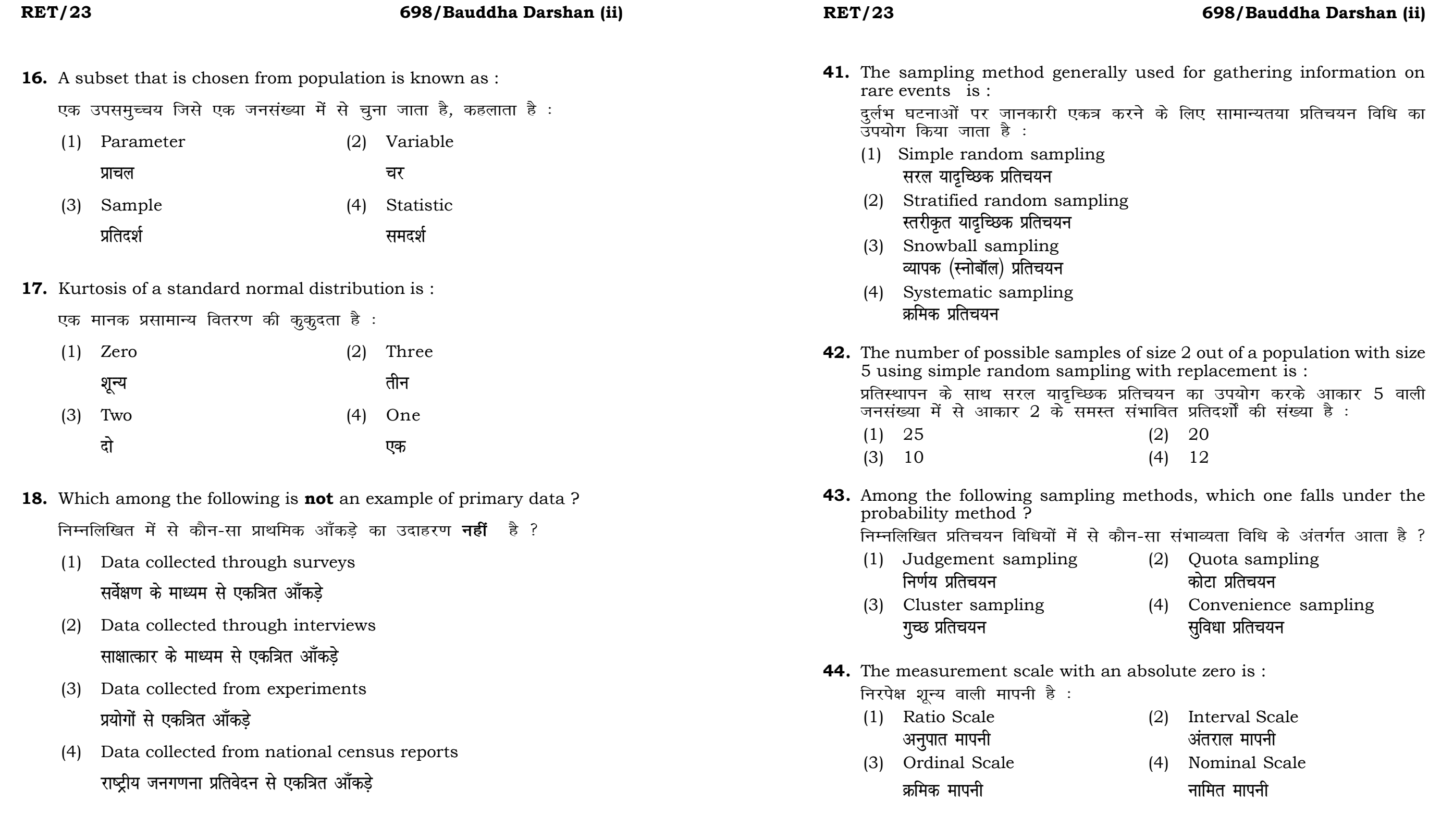

ats, the following were measured weight (in kg) and birth order. The bles are :

ग्न में प्रत्येक जानवर पर निम्नलिखित को जन्म क्रम। इन चरों के मापन में प्रयुक्त

- (2) Ordinal, Ratio, Ratio *फ्र*मिक, अनुपात, अनुपात
- (4) Nominal, Nominal, Ordinal **Øfed] vu qikr] vUrjky ukfer] ukfer] Øfed**

**20.** Which of the following is **not** an appropriate tool for data analysis ?

के लिए उपयुक्त उपकरण **नहीं** है ? MS-Excel एम०एस०-एक्सेल Python पायथन

```
(2) (ii) and (iii)
    (ii) और (iii)
(4) Only (v)
```
 $\vec{r}$ केवल (v)

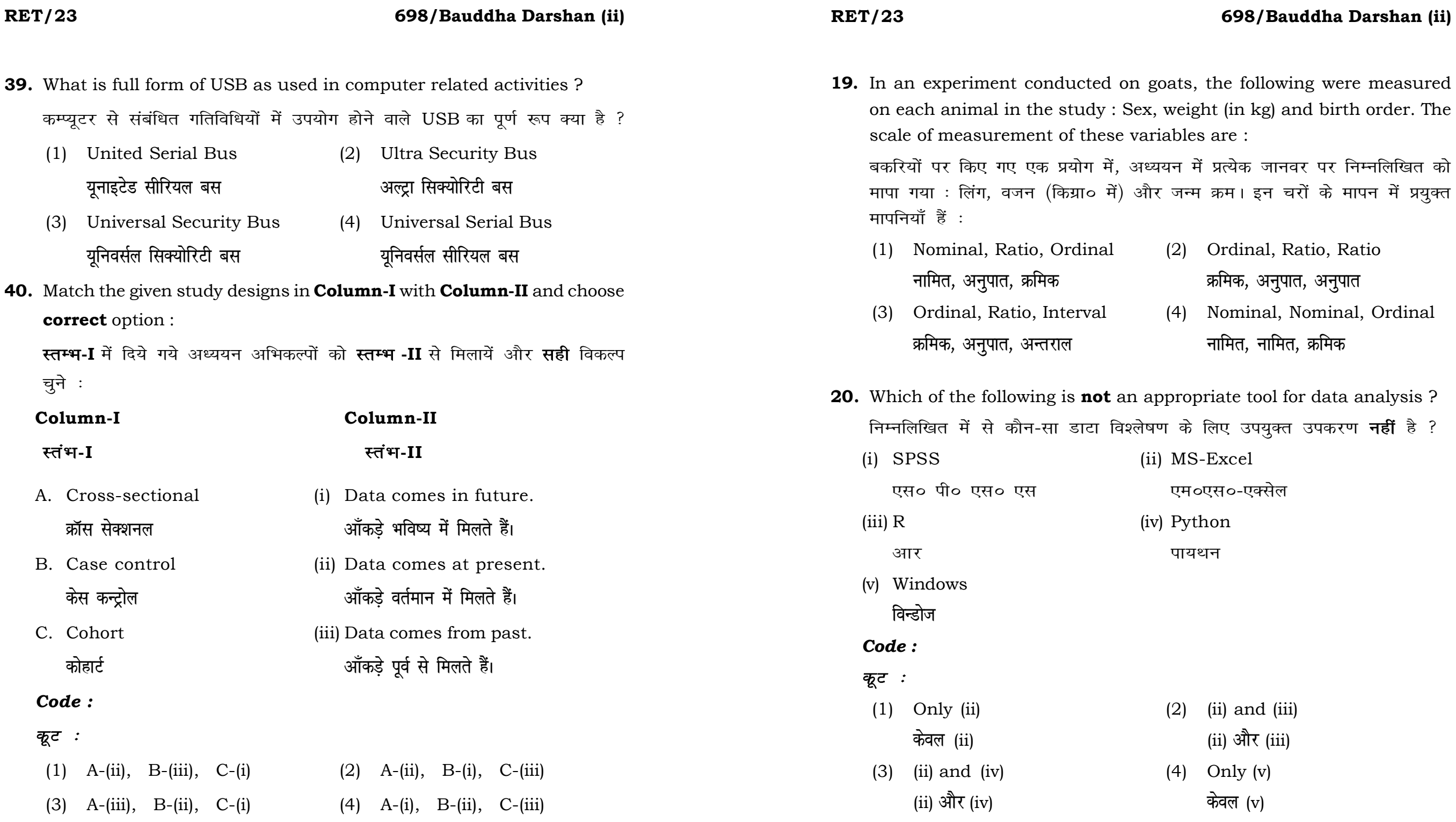

**21.** Match the **Column-I** with **Column-II** and choose *correct* option : **स्तम्भ -I** को स्तम्भ -II से मिलायें और सही विकल्प चुने :

### **RET/23 698/Bauddha Darshan (ii) RET/23 698/Bauddha Darshan (ii)**

- 
- (3) Self-Plagiarism (4) Minimal Plagiarism **Laximid Right** between the state with the state of the state of the state of the state of the state of the state of the state of the state of the state of the state of the state of the state of the state of the state of

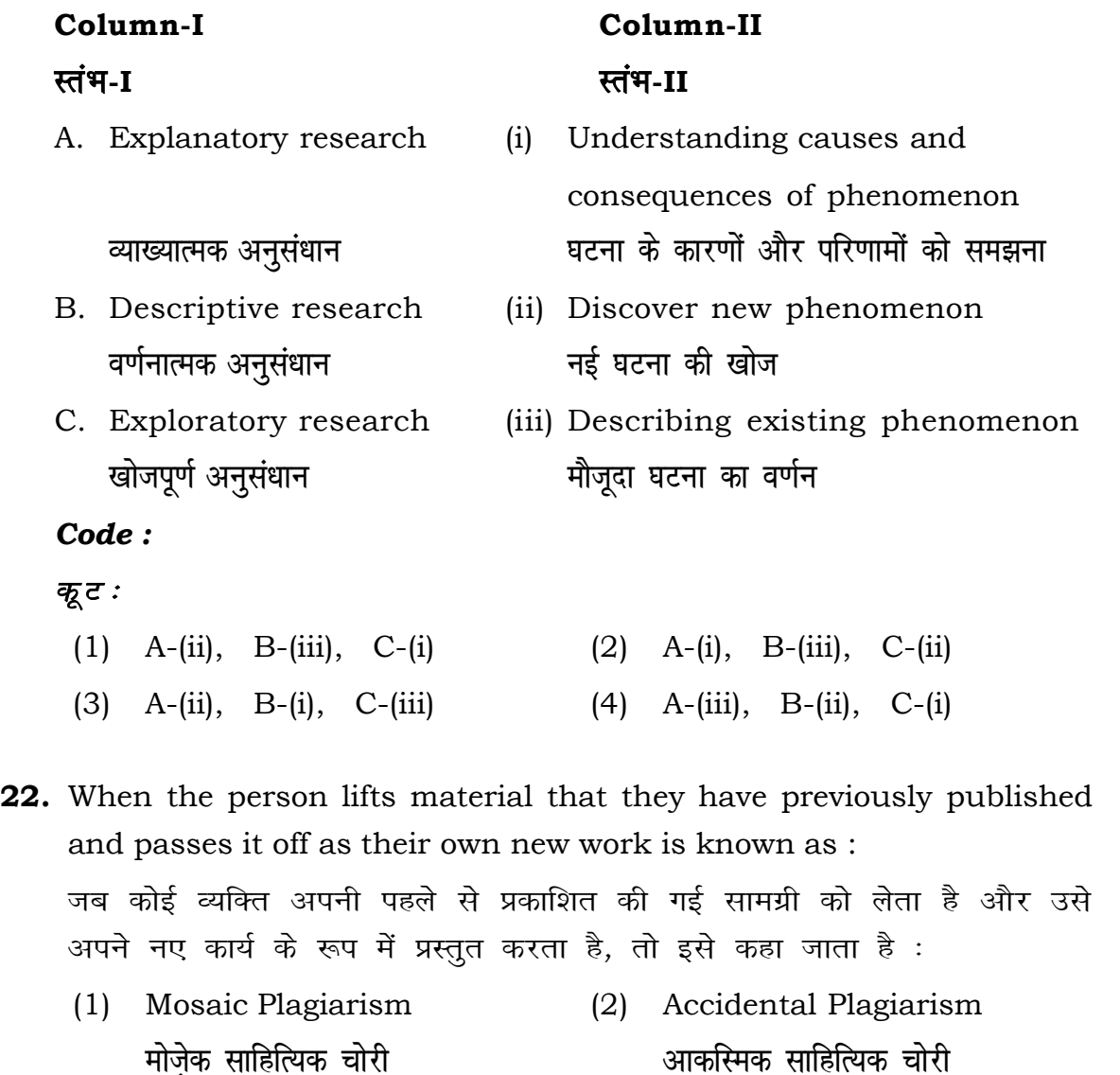

- (1) Mendeley (2) Drillbit <u>मेंडले अधिकारका अधिकारिक इत्या</u> स्थिति हो जिल्लाको अधिकारिक अधिकारिक इत्या स्थिति । अस्य स्थानि
- (3) Urkund (4) Turnitin **width of the control of the control of the control of the control of the control of the control of the control of the control of the control of the control of the control of the control of the control of the control of t**

- (1) Canva (2) PubMED केन्वा बाद्धा कर<mark>्</mark>
- (3) EndNote (4) Sci-Hub **bumble** strategies and the strategies of the strategies of the strategies of the strategies of the strategies of the strategies of the strategies of the strategies of the strategies of the strategies of the strategies of

- **36.** Which among the following is **not** an example of plagiarism detection software ? निम्नलिखित में से कौन साहित्यिक चोरी का पता लगाने वाले सॉफ्टवेयर का उदाहरण *नहीं* है ?
	-
	-
- **37.** Which among the following is a referencing software ? निम्नलिखित में से कौन-सा एक रेफरेंसिंग सॉफ्टवेयर है ?
	-
	-
- **38.** Which among the following can be used as post hoc test for means ? निम्नलिखित में से कौन माध्यों के लिए पोस्ट-हॉक परीक्षण का उदाहरण है ?
	- (1) Run test रन परीक्षण
	- (2) One Sample t-test एक प्रतिदर्श t-परीक्षण
	- (3) Chi Square test for goodness of fit <u>ग</u>ूडनेस ऑफ फिट के लिए काई वर्ग परीक्षण
	- (4) Independent t-test **Lor a=** t**&ijh{k.k**

- **23.** Following are some steps used in research. Choose the appropriate sequence of steps in completion of research work : शोध में उपयोग किए जाने वाले कुछ चरण निम्नलिखित हैं। शोध कार्य को पूरा करने के लिए चरणों का उचित क्रम चुनें :
	- (i) Literature survey साहित्य सर्वेक्षण
	- (ii) Developing hypothesis परिकल्पना का विकास करना
	- (iii) Preparation of research design <u>अनु</u>संधान अभिकल्प तैयार करना
	- (iv) Sampling plan प्रतिदर्श योजना
	- (v) Hypothesis testing परिकल्पना परीक्षण
	- $(1)$  (i), (iii), (iv), (ii), (v)
	- $(2)$  (i), (iv), (iii), (ii), (v)
	- $(3)$  (i), (ii), (iii), (iv), (v)
	- $(4)$  (i), (iv), (iii), (ii), (v)
- **24.** What are the conditions in which Type-II error occurs ? वे कौन-सी स्थितियाँ हैं जिनमें टाइप-II त्रूटि उत्पन्न होती है ?
	- (1) The null hypothesis gets accepted even if it is false. शुन्य परिकल्पना असत्य होने पर भी स्वीकृत हो जाती है।
	- (2) The null hypothesis gets rejected even if it is true. शुन्य परिकल्पना सत्य होने पर भी अस्वीकृत हो जाती है।
	- (3) Both the null hypothesis as well as alternative hypothesis are rejected.
		- शन्य परिकल्पना और वैकल्पिक परिकल्पना दोनों अस्वीकार की जाती हैं।
		- शुन्य परिकल्पना सत्य होने पर भी स्वीकृत हो जाती है।

### **RET/23 698/Bauddha Darshan (ii) RET/23 698/Bauddha Darshan (ii)**

**33.** Which of the following experimental design is preferred when one of the factors needs more experiment material than the second factor ? जब किसी एक कारक को दूसरे कारक की तुलना में अधिक प्रयोग सामग्री की आवश्यकता होती है, तो निम्नलिखित में से किस प्रयोगात्मक अभिकल्प को प्राथमिकता दी जाती है ?

- (1) Latin Square Design (2) Lattice Design ्लैटिन वर्ग अभिकल्प प्राप्त करने करने के अभिकल्प (3) Split plot (4) Strip plot **स्पित स्वांट** स्वांट करने हो अपने अपने स्टिप प्लॉट
- **34.** The minimum number of levels in an experimental design should be: एक प्रायोगिक अभिकल्प में स्तरों की न्यूनतम संख्या होनी चाहिए :

- (3) Local Control **स्थानीय नियंत्रण**
- (4) Replication and Randomization प्रतिकृति और यादुच्छिकीकरण

(4) The null hypothesis gets accepted even if it is true.

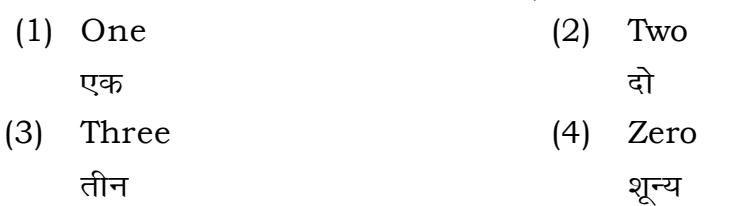

**35.** The principle of experimental design which helps in minimizing the bias is :

प्रायोगिक अभिकल्प सिद्धांत जो अभिनति को न्यूनतम करने में मदद करता है:

- (1) Replication प्रतिकृति
- (2) Randomization

थादृच्छिकीकरण

### **RET/23 698/Bauddha Darshan (ii) RET/23 698/Bauddha Darshan (ii)**

- 
- 
- अनंत बाह्य कर<mark>्म</mark>

**25.** Which among the following is an example of open-source data analysis

software ?

- **29.** The mean of the standard normal distribution is : मानक प्रसामान्य बंटन का माध्य है :
	- (1) Zero (2) One
		-
	-
- **30.** In finalizing the thesis writing format which of the following would form part of supplementary pages ? थीसिस लेखन प्रारूप को अंतिम रूप देने में निम्नलिखित में से कौन-सा पुरक पृष्ठों का हिस्सा होगा ?
	-
	-
- **31.** Which of the following is susceptible with research ethics ? निम्नलिखित में से कौन अनसंधान नैतिकता के प्रति अति-संवेदनशील है ?
	- (1) Reporting of research findings शोध निष्कर्षों की रिपोर्टिंग
	- (2) Inaccurate application of analysis techniques विश्लेषण तकनीकों का गलत अनुप्रयोग
	- (3) Choice of sampling technique प्रतिचयन तकनीक का चयन
	- (4) Faulty research design <u>दोषपूर्ण शोध डिज़ाइन</u>
- **32.** The type of ANOVA employed in analysis of Completely Randomized सम्पर्ण यादच्छिक अभिकल्प के विश्लेषण में प्रयक्त एनोवा का प्रकार है:
	- -
	- (3) Two way with replication (4) Three way **प्रतिकृति के साथ दोतरफा** तीनतरफा

(1) One way (2) Two way without replication , एकतरफा ब्रिकेटिक के बिना दोतरफा

- (1) Appendices (2) List of tables and figures **i** परिशिष्ट बाद बाद कर बालिकाओं और आँकड़ों की सची
- (3) Table of contents (4) Conclusion of the study **fo"k;&lwph v/;;u dk fu"d"k Z**